## How Do I Uninstall Security Shield From My Computer >>>CLICK HERE<<<

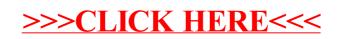